#### Table of Contents

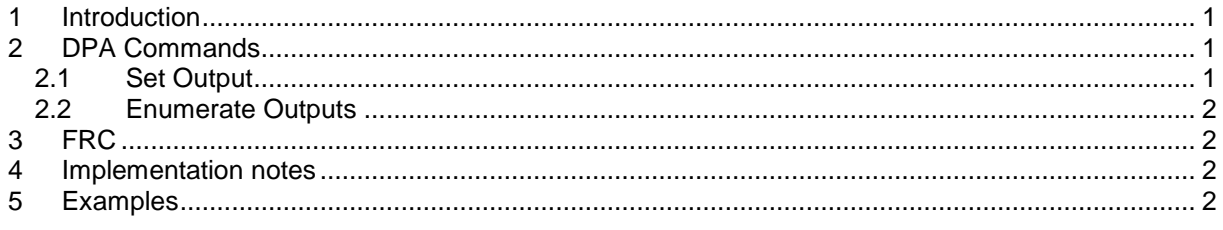

# <span id="page-0-0"></span>**1 Introduction**

This document specifies standard IQRF binary output device [DPA commands.](#page-0-1)

ID of this standard is 0x4B.

The standard is implemented using one DPA peripheral and two DPA commands. The device supporting this standard can contain up to 32 binary outputs. The outputs implemented by the device are addressed (indexed) consecutively using the index starting from index 0 up to 31. No "gaps" are allowed.

The following chapters describe the standard in more detail. Also, see provided Custom DPA Handler source code examples for the best practice implementation details.

## <span id="page-0-1"></span>**2 DPA Commands**

<span id="page-0-2"></span>The standard uses peripheral PNUM = 0x**4B** (stands **for B**inary Output)

#### *2.1 Set Output*

 $PCMD = 0x00$ 

Sets outputs' state and returns a previous state. Up to 32 binary outputs are supported.

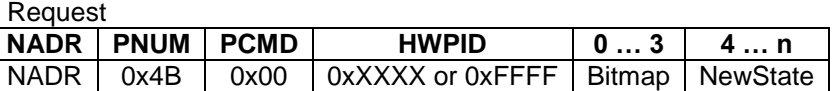

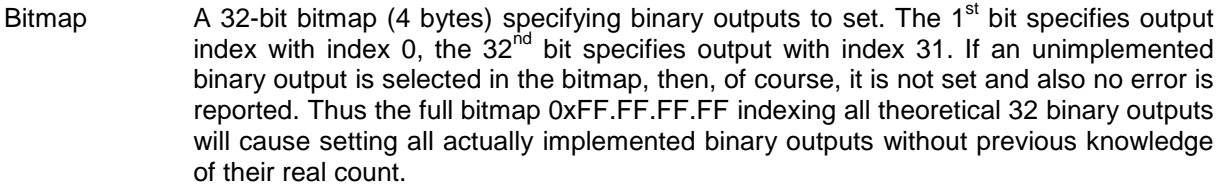

- NewState Byte array with a new state for each selected binary output. Thus the number of bytes in this array equals to a number of selected bits (binary outputs) in the Bitmap i.e. it equals to "n - 3". If the number of bytes is not correct then ERROR\_DATA is returned. Each NewState byte has the following format:
- 0x00 Sets output to the OFF state. Previously set ON timing is disabled.
- 0x01 Sets output to the ON state. Previously set ON timing is disabled.
- 0x02 Output's state is preserved. Previously set timing continues.
- 0x03-0x7F Sets ON state for next 3-127 minutes. After the specified time it goes to OFF state.
- 0x80 reserved
- 0x81-0xFF Sets ON state for next 1-127 seconds (bit.7 from the state value is masked out). After the specified time it goes to OFF state.

ON time precision depends on the particular implementation. Especially in LP mode, it is influenced by the receiving timeout value (see LPtoutRF DPA variable).

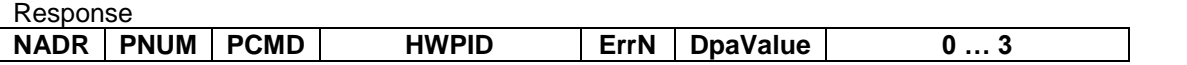

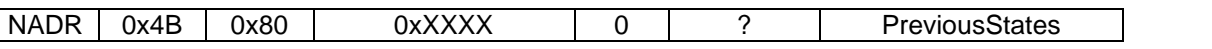

PreviousStates Each bit in the PreviousStates is set, when the corresponding implemented (not only selected) binary output was previously at ON state.

### <span id="page-1-0"></span>*2.2 Enumerate Outputs*

 $PCMD = 0x3E$ 

This command enumerates implemented outputs.

Request

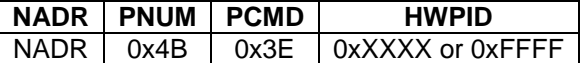

Response

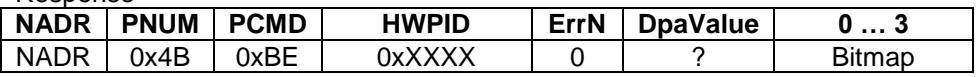

Bitmap A 32-bit bitmap (4 bytes) specifying implemented binary outputs. Implemented outputs are specified by selected bits starting from the 1<sup>st</sup> one.

# <span id="page-1-1"></span>**3 FRC**

This standard does not define any FRC as a predefined FRC "Memory read plus 1" can be used.

## <span id="page-1-2"></span>**4 Implementation notes**

The state of binary outputs after the device is reset/restarted/waken-up or before it is reset/restarted/RFPGMed/putToSleep is not standardized. This behavior is device specific and proprietary.

# <span id="page-1-3"></span>**5 Examples**

Note: always PNUM=0x4B, always the same device.

*Enumerate outputs:*

• Request

PCMD=0x3E

• Response

PCMD=0xBE, PData=[0x07,0x00,0x00,0x00] => device implements 3 binary outputs.

*Read outputs:*

 $PCMD=0x00$ ,  $PData= [0x01,0x00,0x00,0x001]$   $[0x02]$  => force reading of (at least) 1<sup>st</sup> binary output, (the state of all outputs will be returned anyway).

• Response

 $PCMD=0x80$ , PData= $[0x03,0x00,0x00,0x00]$  => 1<sup>st</sup> and 2<sup>nd</sup> outputs were ON, others were OFF.

*Set and read outputs:*

PCMD=0x00, PData= $[0x05,0x00,0x00,0x00]$   $[0x00]$   $[0x82]$  => 1<sup>st</sup> binary output is set to OFF, 3<sup>rd</sup> output is set to ON for 2 seconds.

Response

PCMD=0x80, PData= $[0x03,0x00,0x00,0x00]$  => 1<sup>st</sup> and 2<sup>nd</sup> outputs were previously ON, others were OFF.